## **Mumble**

Mumble is a software for voice chat. To connect to our FeM Mumble server, you have to:

- 1. [Download Mumble](https://www.mumble.info/downloads/) and execute it
- 2. Add a new server:
	- address: mumble.fem.tu-ilmenau.de
	- port: 64738

## **Channels**

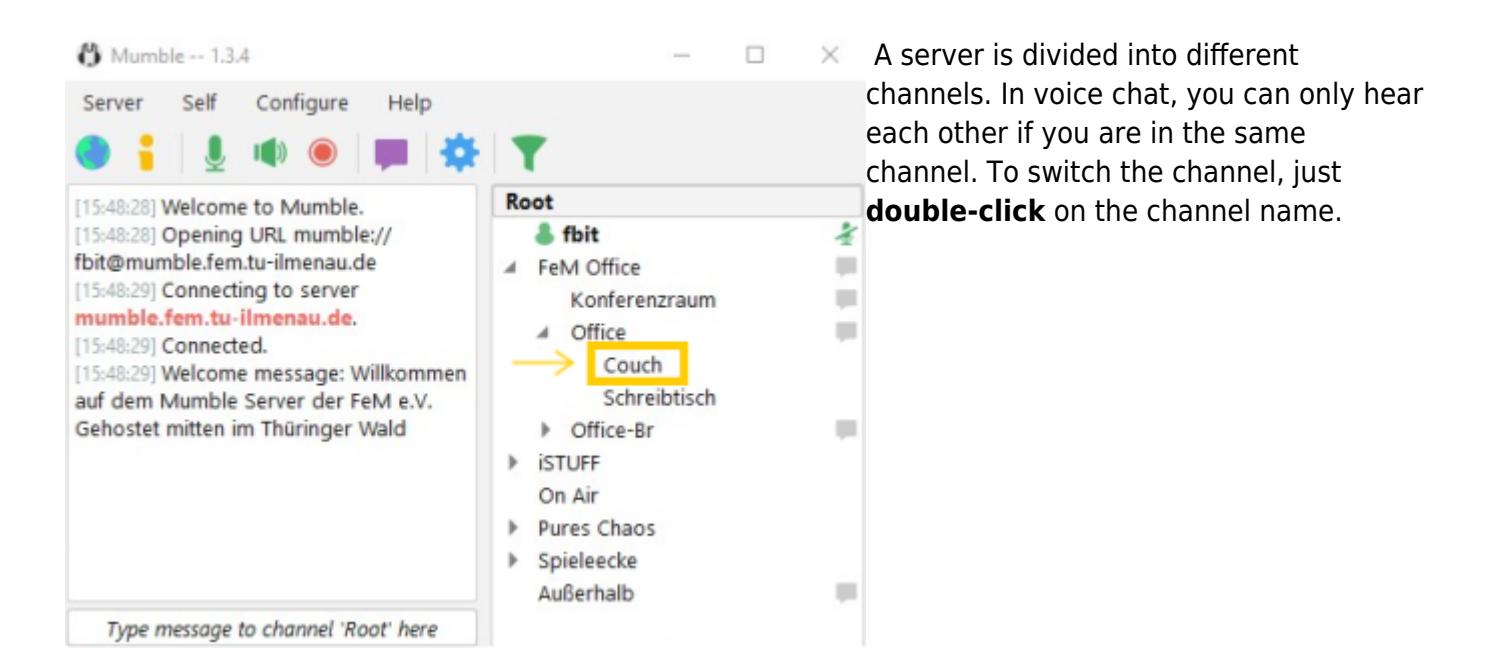

From: <https://wiki.fem.tu-ilmenau.de/>- **FeM-Wiki**

Permanent link: **<https://wiki.fem.tu-ilmenau.de/en/public/technik/mumble>**

Last update: **2021/10/28 13:53**

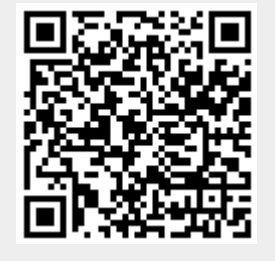